# Mémoire 2 TLB - Protection - Allocation - Memory Mapping Programmation Système - R3.05

C. Raïevsky

**IUTAValence** Université Grenoble Alpes

Département Informatique

**BUT Informatiques 2ème année**

2023

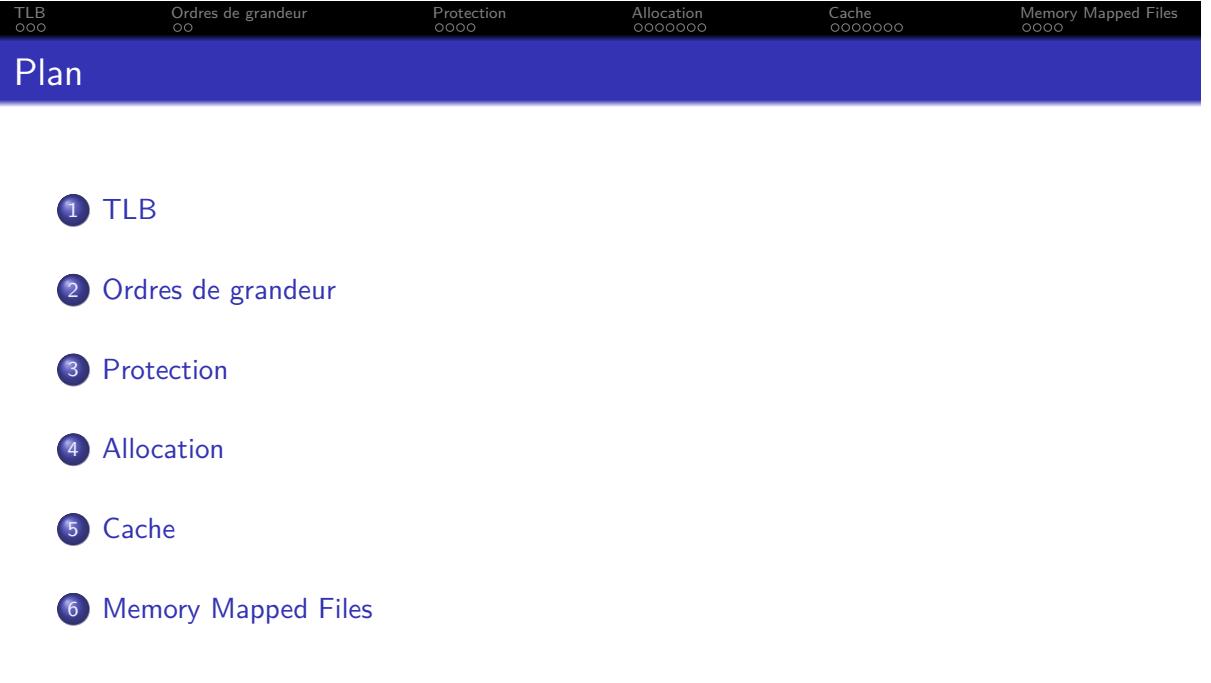

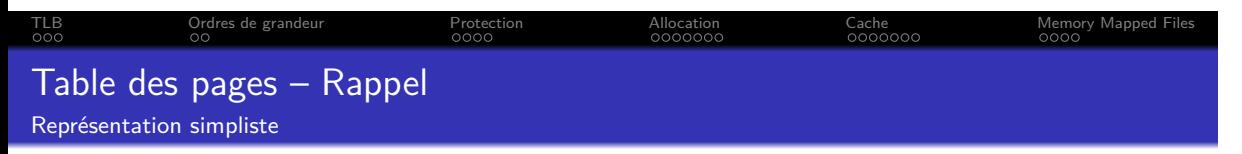

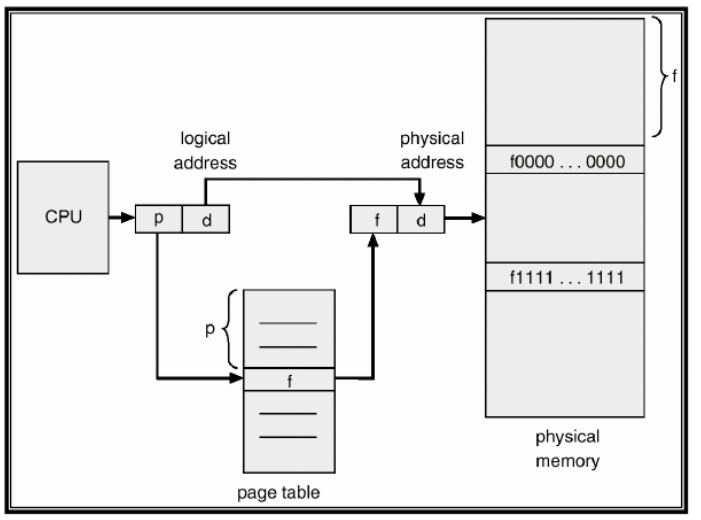

Source : courses.teresco.org/cs432\_f02/lectures/11-memory/11-memory.html

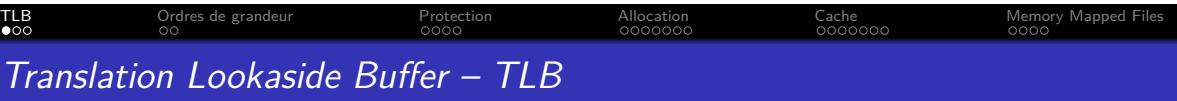

### Problème :

Chaque accès mémoire *⇒* un accès à la table des pages

- *•* Or la table des pages est en mémoire
- *•* On double le nombre d'accès mémoire *⇒* très coûteux

Solution : Translation Lookaside Buffer - TLB

- *•* Cache stockant les accès récent à la table des pages
- *•* Accélère drastiquement les accès mémoire consécutifs aux pages chargées, ce qui est fréquent
- *•* Cache potentiellement fourni par le matériel (donc ultra rapide)

# TLB Ordres de grandeur Protection Allocation Cache Memory Mapped Files Translation Lookaside Buffer – TLB

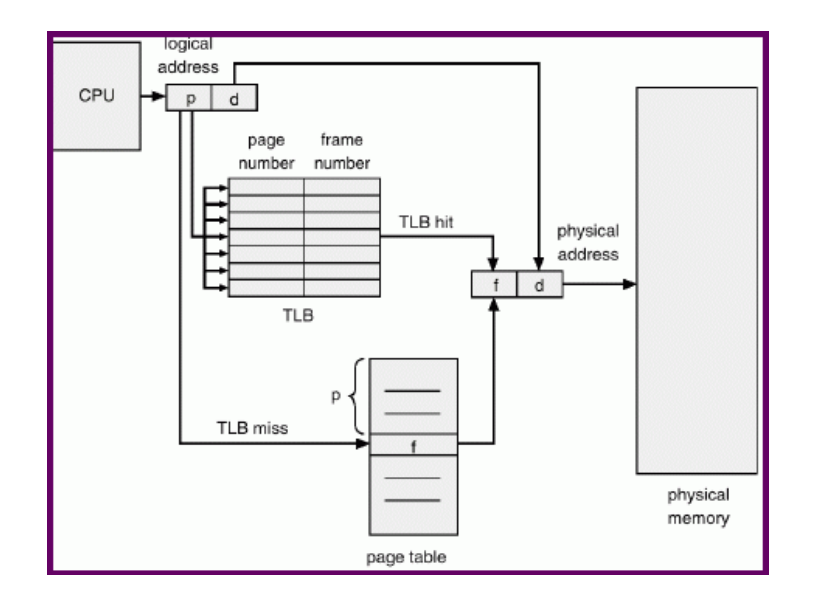

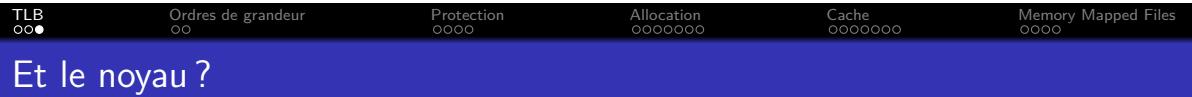

## Le noyau

*•* Est-ce que le noyau utilise des adresses virtuelles ?

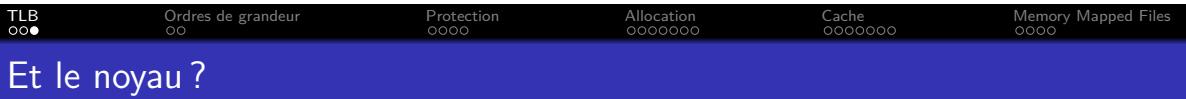

## Le noyau

- *•* Est-ce que le noyau utilise des adresses virtuelles ?
- *•* Le noyau s'exécute en mode d'adressage physique
- *•* Une plage d'adresse lui est réservée
- *•* Il ne passe pas par une table de pages

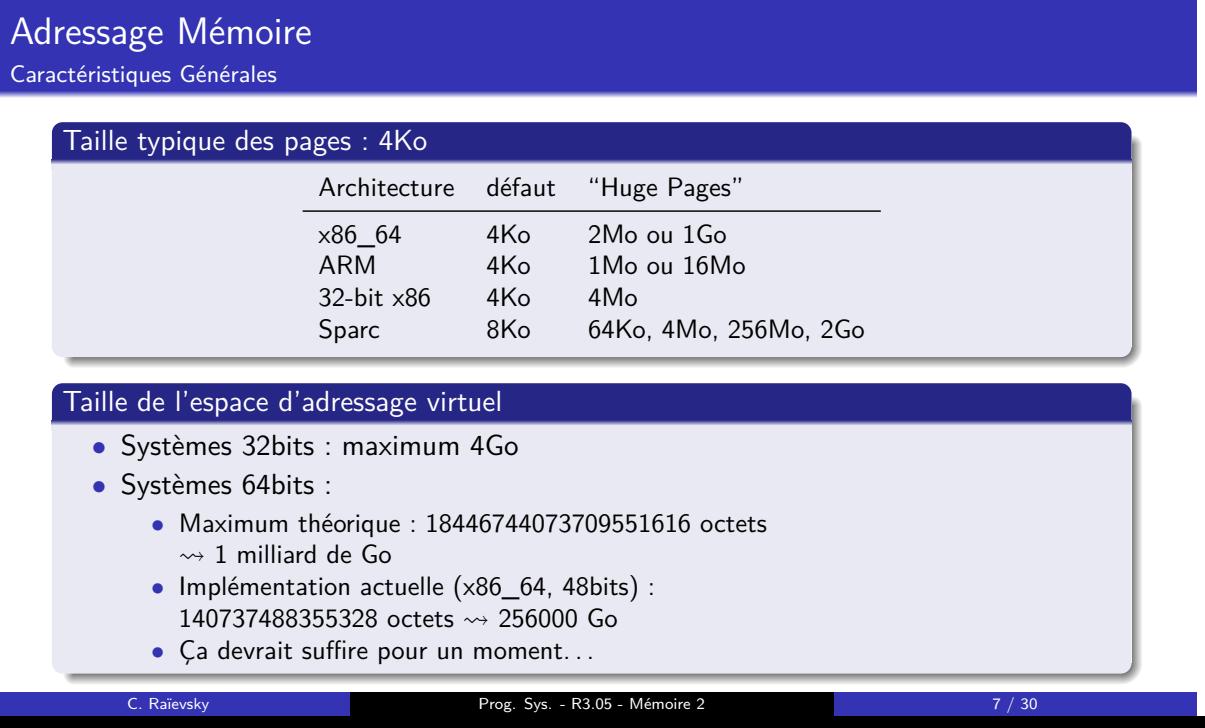

TLB Ordres de grandeur Protection Allocation Cache Memory Mapped Files

# TLB Ordres de grandeur Protection Allocation Cache Memory Mapped Files Espace d'adressage virtuel pour l'architecture x86\_64

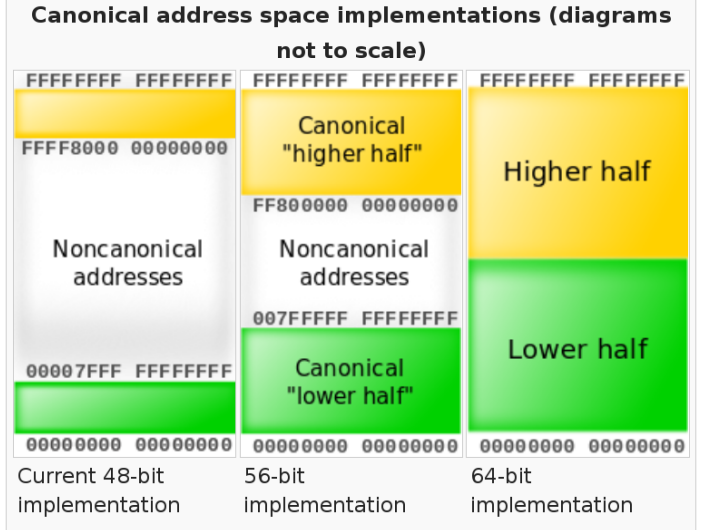

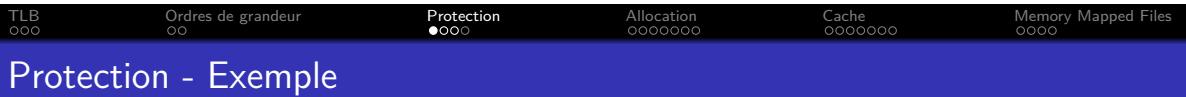

### **Exemple**

*•* Pourquoi est-ce que le code ci-dessous provoque une segmentation fault ?

**int**\* pi = NULL; \*pi = 42;

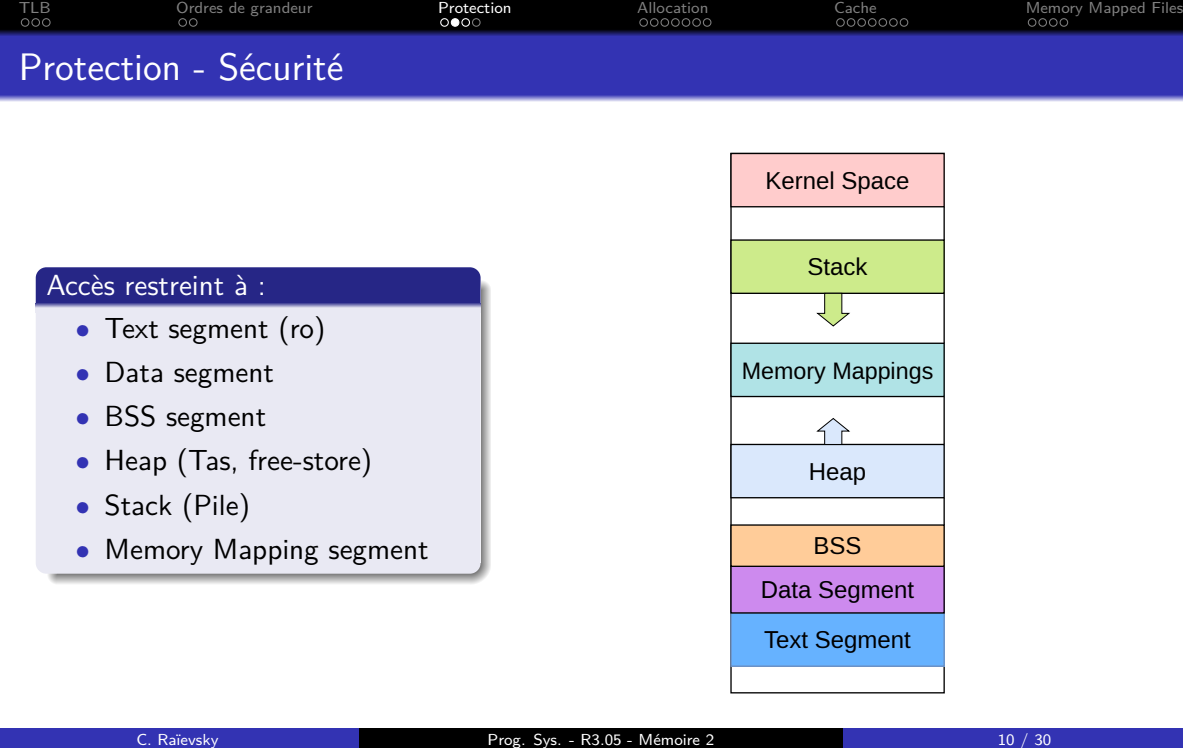

# TLB Ordres de grandeur Protection Allocation Cache Memory Mapped Files Protection - Sécurité

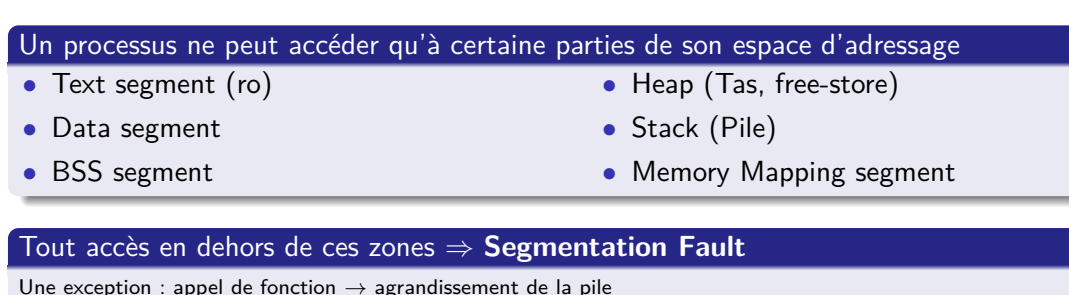

# Une exception : appel de fonction *→* agrandissement de la pile

## Cohérence assurée par les tables des pages

- *•* Une page physique n'est associée qu'à un processus à la fois
- *•* Exception : possibilité de partager explicitement des zones

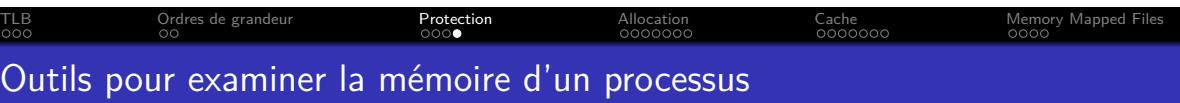

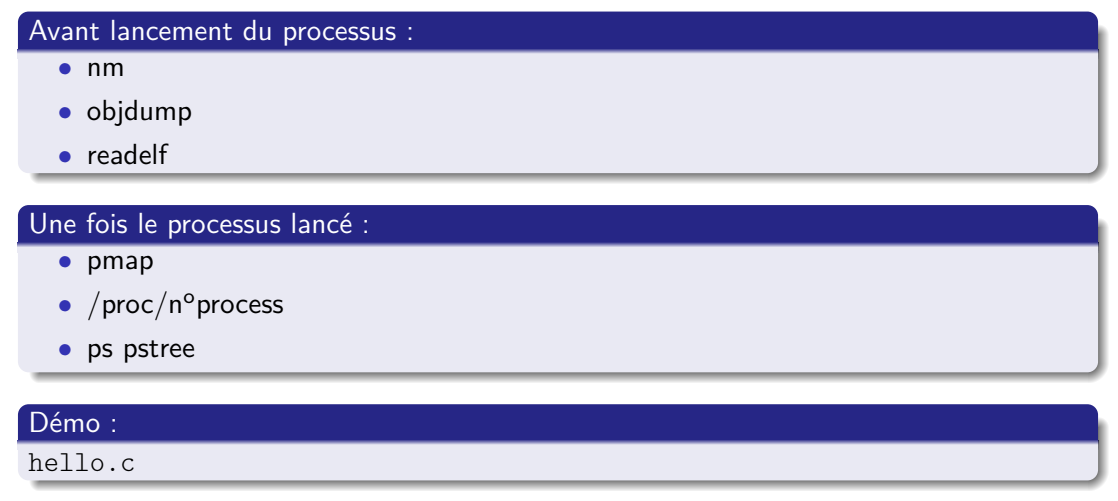

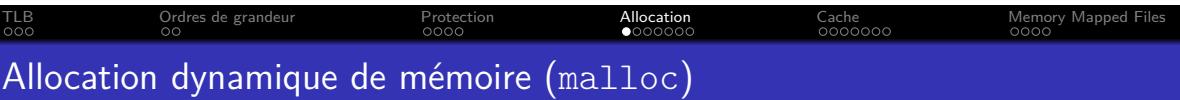

#### Allocation et libération d'espaces mémoires

- *•* Séquence non connue à la compilation
- *•* Il existe toujours une séquence qui met en défaut l'algorithme d'allocation

Exercice : bloc mémoire libre de 100 unités, séquence d'allocations suivante :

- *•* 5 allocations de 20 unités
- *•* Libération des deuxième et quatrième blocs alloués
- *•* Allocation d'un bloc de 30 unités

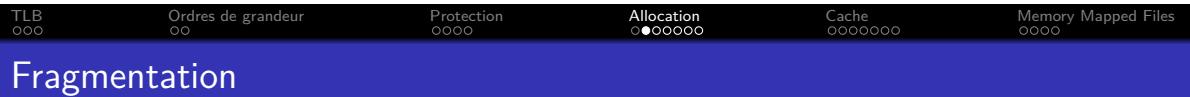

Comme pour le chargement de pages en mémoire physique

- *•* Impact significatif sur les performances
- *•* Plusieurs algorithmes
- *•* Pas de solution parfaite dans tous les cas

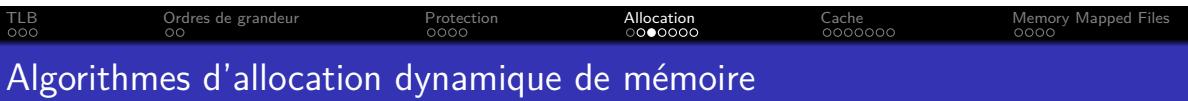

Principaux algorithmes

- *•* First Fit
- *•* Best Fit
- *•* Worst Fit

Sous linux :  $Buddy + Slab$ 

# TLB Crotres de grandeur **Protection Allocation** Allocation Cache Memory Mapped Files Allocation dynamique de mémoire : Buddy (copain) Fonctionnement

#### Représentation des blocs libres :

- *•* N listes de blocs libres
- *•* Chaque liste comporte des blocs de taille 2<sup>N</sup>

#### Allocation de k unités :

- *•* Recherche du premier bloc libre de taille *≥* k
- *•* Tant que le bloc choisi peu être coupé en deux et rester *≥* k *•* Découpage du bloc en deux "buddies" de même taille
	-
- *•* Renvoi du bloc choisi

#### Libération :

- *•* On marque le bloc correspondant comme libre
- *•* Si on a un "buddy" contigu, on fusionne

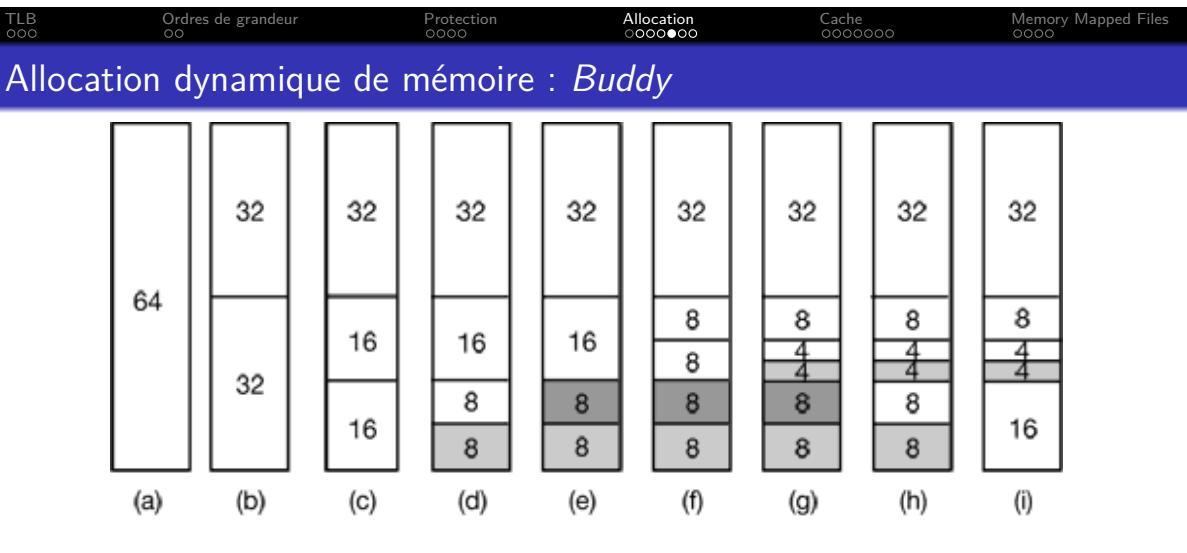

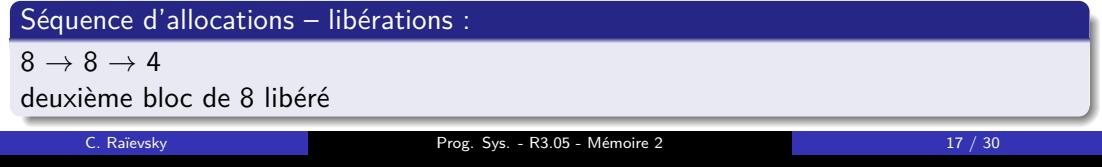

# TLB Ordres de grandeur Protection Allocation Cache Memory Mapped Files Avantages et inconvénients de l'algorithme buddy

#### Avantages

- *•* Tend à garder la mémoire physique libre par bloc
- *•* Allocation et libération rapide (pas de parcours longs)
- *•* Adapté aux requêtes de taille 2<sup>N</sup>
	- *•* Ce qui est souvent le cas (pages mémoire notamment)

#### Inconvénients

- *•* Forte fragmentation interne
	- *•* Une demande de 65 unités cause l'allocation de 128. . .

Solution : slabs

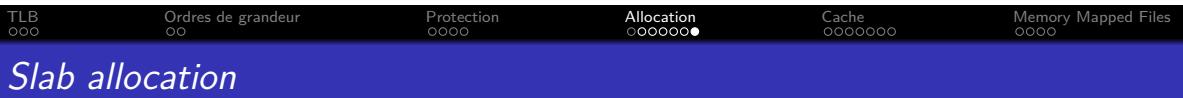

- *•* Mécanisme ajouté par dessus le buddy allocator
- *•* Gestion d'un pool de "slab" (bloc)
- *•* Chaque slab a une taille fréquemment utilisée dans le noyau

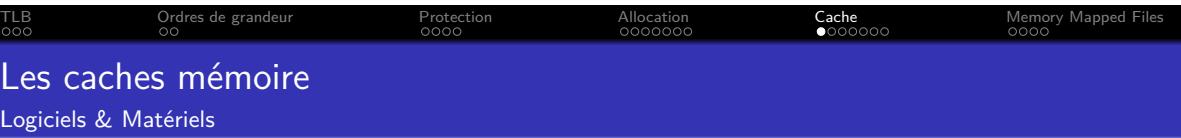

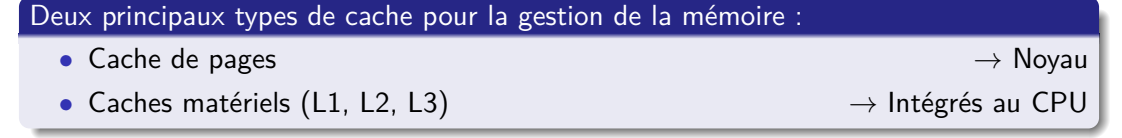

# TLB Cordres de grandeur **Protection** Protection Allocation **Cache Cache** Memory Mapped Files Caches matériels – Principe Général

- *•* Tout accès à la mémoire centrale passe par un cache.
- *•* Une donnée est tout d'abord recherchée dans le cache.
- *•* Si elle n'y est pas, elle est chargée depuis la mémoire centrale dans le cache.

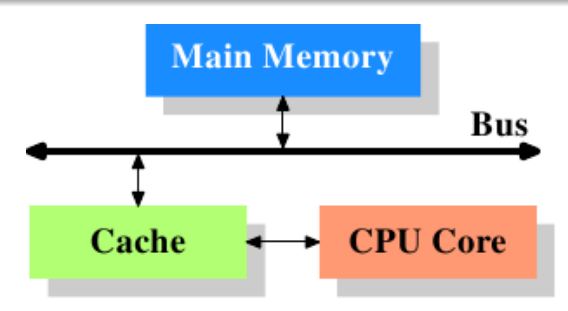

Ulrich Drepper "What every programmer should know about memory" lwn.net/Articles/252125/

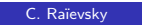

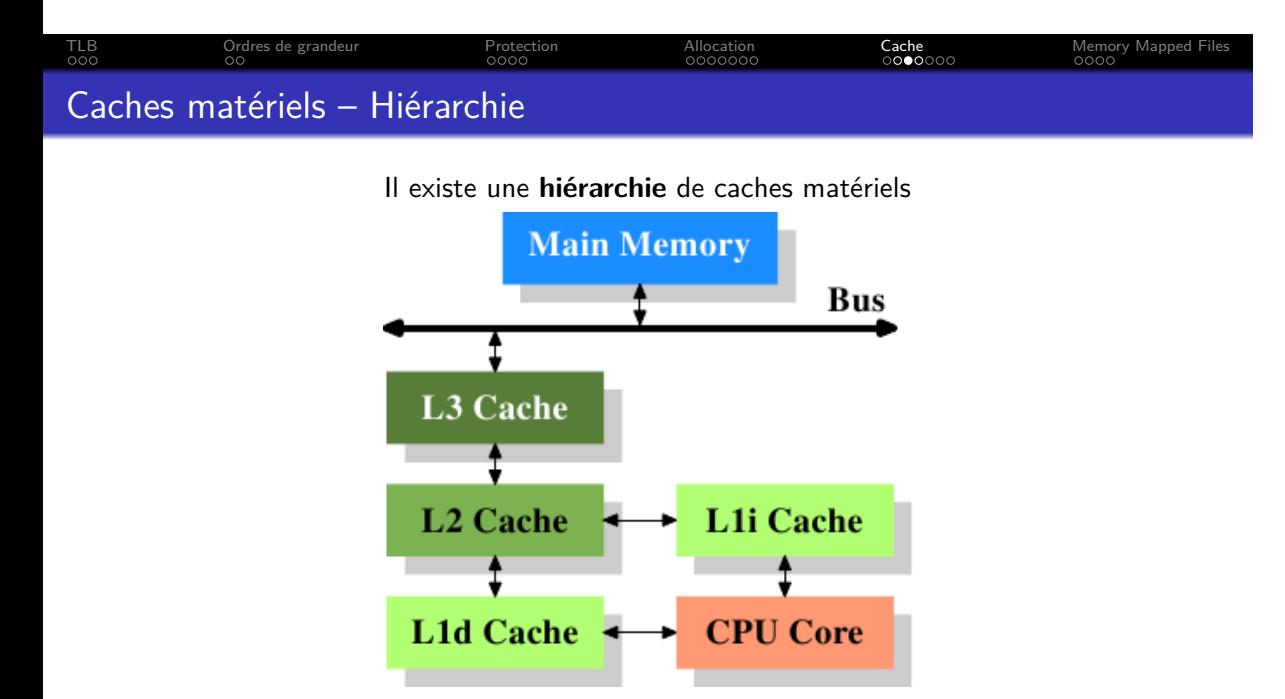

Certains sont dédiés aux instructions

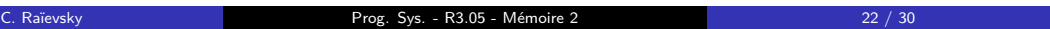

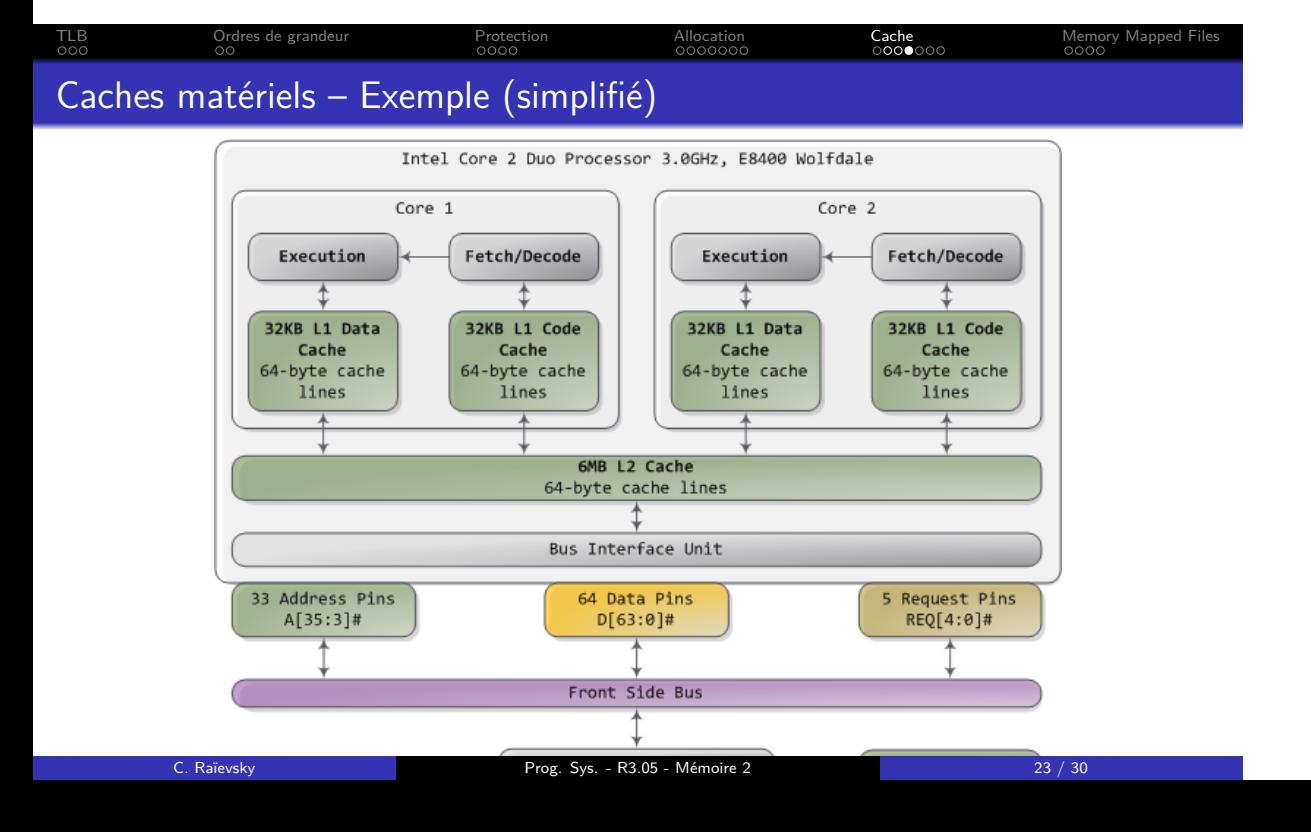

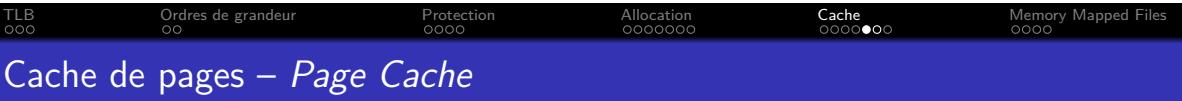

## Ensemble de pages gardées en mémoire

- *•* Gérées par l'OS
- *•* Pour optimiser les accès successifs
	- *•* En lecture et écriture
	- *•* Par le même processus ou pas

**Toutes** les opérations d'entrée-sortie sur des fichiers passent par le cache de page du noyau.

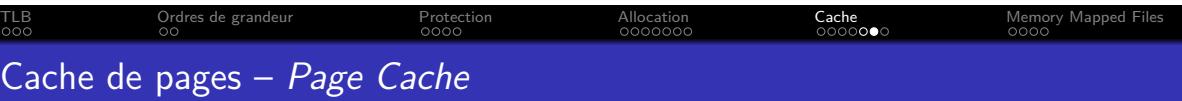

## Lors d'une écriture

- *•* L'opération est réalisée sur la page du cache
- *•* propagée au support
	- *•* à intervalle régulier
	- *•* par un thread dédié à chaque support
	- *•* ou lors d'un sync

#### Outils

- *•* free -m
- *•* /proc/meminfo ("Dirty" notamment)

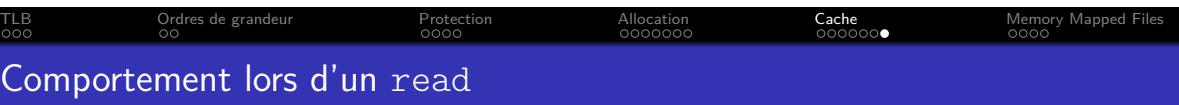

ssize\_t **read**(int fd, void \*buf, size\_t count);

Séquence lors d'un read dans un fichier

- *•* Requête par le programme d'une portion de fichier
- *•* Pages correspondant au fichier dans le cache de pages ?
- *•* Non *→* Chargement d'une page du fichier vers le cache de pages
- *•* Copie d'une portion de la page chargée vers le buffer utilisateur

#### Après cette séquence :

Deux copies de la portion du fichier sont en mémoire physique !!

Solution : Memory Mapped Files

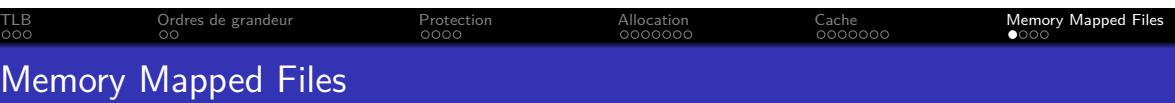

Mise en correspondance d'un espace mémoire avec le contenu d'un fichier

Remplace les opérations de read et write

- *•* Le contenu du fichier est directement accessible
- *•* Pas de copie dans un tampon
- *•* Chargement uniquement des pages effectivement accédées
- *•* Utilisation des mécanismes du noyau :
	- *•* défaut de page
	- *•* remplacement de pages

Utilisation transparente et efficace du **cache de pages**

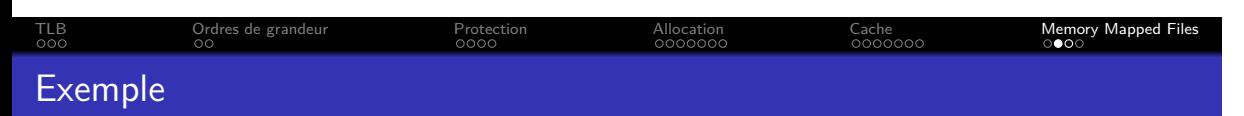

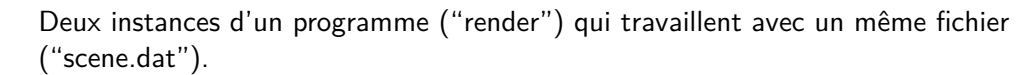

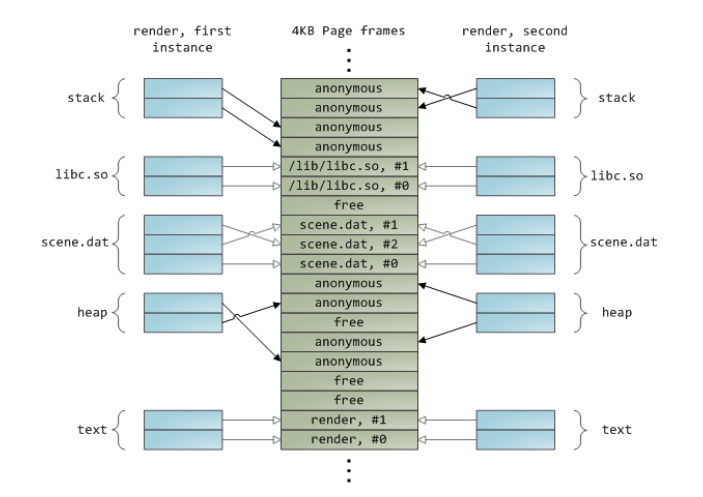

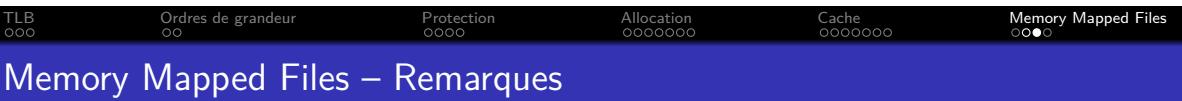

- *•* Très utilisé pour les librairies
- *•* De plus en plus pertinent avec un espace d'adressage virtuel de 64bit
- *•* Peuvent être partagés *→* IPC

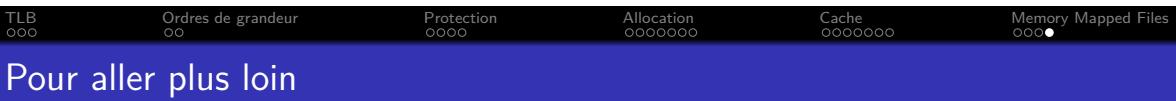

- *•* Gestion de la mémoire par le noyau : Gustavo Duarte's blog "how-the-kernel-manages-your-memory "
- *•* Allocation dynamique mémoire :
	- *•* www.ibm.com/developerworks/library/l-memory/
	- *•* Transparents de l'université Columbia
- *•* Cache de pages : Gustavo Duarte's blog "page-cache-the-affair-between-memory-and-files"
- *•* Document très complet sur la mémoire : "What every programmer should know about memory ", Ulrich Drepper
	- *•* Part1
	- *•* Part2